## **connect - Falsches Passwort**

Beim Login in die RED connect Videosprechstunde kann eine Fehlermeldung auftreten, wenn sie Ihre Anmeldedaten nicht korrekt eingegeben haben.

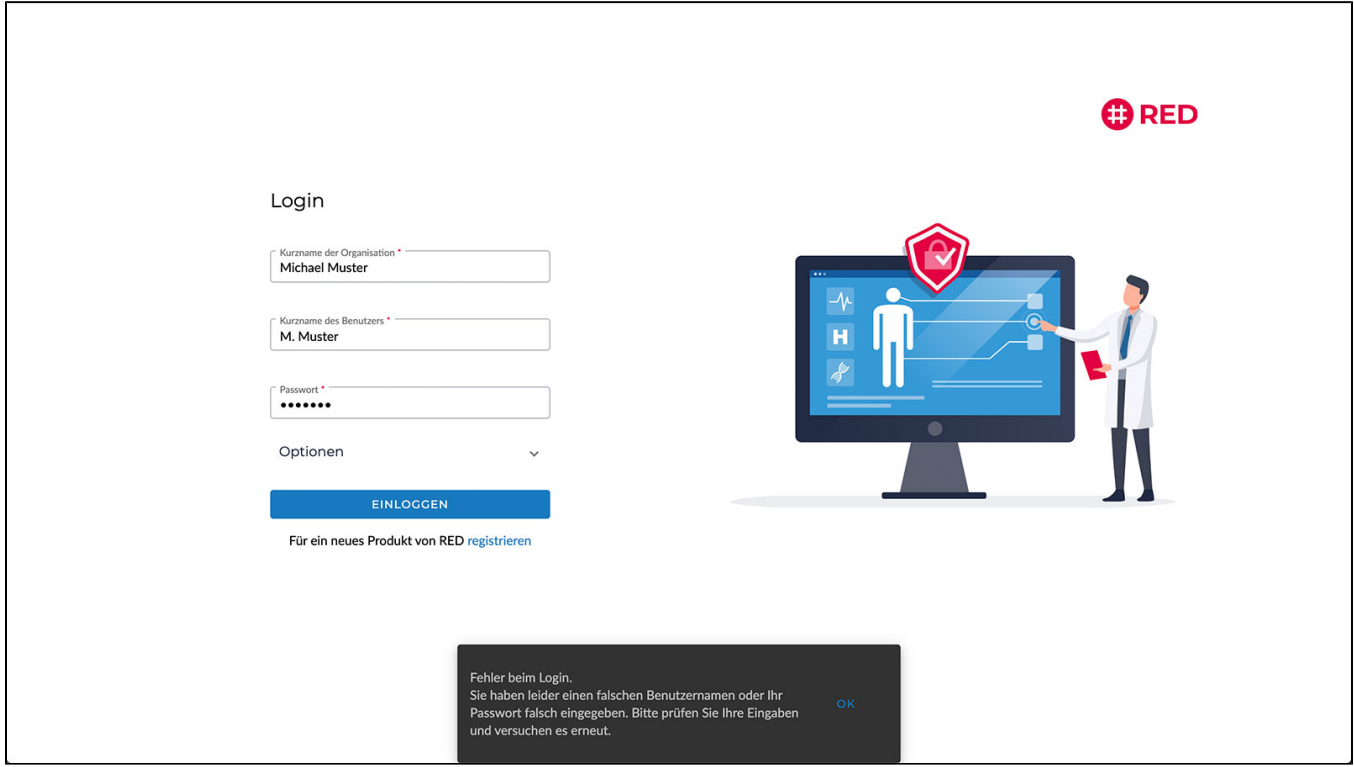

Die Fehlermeldung bezieht sich auf eine der drei Eingaben für Kurznamen der Organisation, Kurznamen des Benutzers oder das Passwort. Häufige Probleme hierbei sind

- Verwechselung bei Groß- und Kleinschreibung
- Das eingegebene Passwort hat mehr als 32 Zeichen
- Leerzeichen, die am Anfang oder Ende der Kurznamen versehentlich eingegeben wurden
- anstelle der Kurznamen wird der volle Name von Benutzer oder Organisation eingegeben

Sollten Sie Ihre Zugangsdaten nicht mehr zur Hand haben, kontaktieren Sie uns bitte.

Eine Möglichkeit, das Passwort zurückzusetzen, gibt es leider nicht. Wenn Sie Ihre Daten gar nicht erinnern können, besteht nur die Möglichkeit, sich mit einem anderen Kurznamen der Organisation neu zu registrieren.